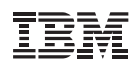

## Destaques da solução

- Saiba sobre os benefícios mais comuns de implementações da nuvem
- Estabeleça as bases para a otimização de datacenters
- Construa, implemente e gerencie rapidamente novos serviços
- Aproveite plataformas estratégicas para a entrega de serviços em nuvem
- Ganhe acesso imediato a recursos da alta velocidade e confiabilidade

# **Acelere o valor da computação em nuvem com a IBM**

*Obtenha soluções em nuvem comprovadas para as suas prioridades mais urgentes*

A computação em nuvem ainda domina as discussões de TI em todos os níveis e nos variados segmentos de mercado. Essa tecnologia ganhou maior visibilidade com o advento do conceito de virtualização, que torna a capacidade computacional mais acessível e a custos mais atraentes do que nunca. Porém, ao perceber rapidamente os benefícios que ela traz, muitas organizações enfrentam o desafio de fazer uma adoção gradual dos recursos em nuvem, avançando gradativamente a TI e reinventando os negócios.

# **Ganhe benefícios incrementais por meio da adoção gradual da nuvem**

A IBM oferece diversas ferramentas para ajudá-lo a simplificar a adoção gradual da computação em nuvem, enquanto absorve rapidamente os benefícios dos novos fluxos de renda, da elasticidade de serviço e vantagem competitiva. As ofertas da IBM podem ajudá-lo a:

- Alcançar um melhor retorno sobre investimento em TI e gerenciar a complexidade com um datacenter baseada na nuvem.
- Acelerar o time to market dos serviços na plataforma de nuvem.
- Ganhar acesso imediato às soluções de negócios de alta velocidade e confiabilidade na nuvem.
- Criar modelos de negócio inovadores e tornar-se um provedor de serviços na nuvem.

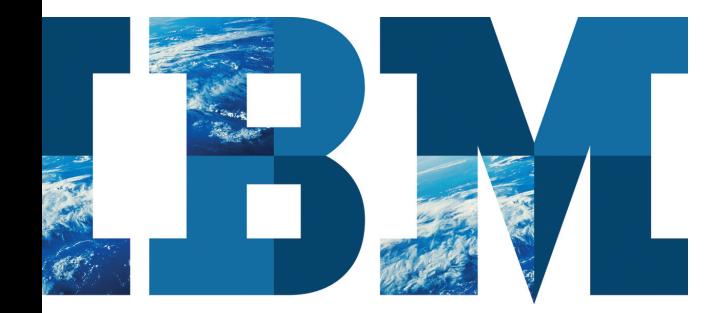

#### **Contratos de nuvem da IBM**

- Mais de 2.000 contratos de nuvem bem-sucedidos
- 50 por cento das empresas top 10 da Fortune e top 50 da Fortune estão trabalhando com a IBM com nuvens privadas
- 80 por cento das 500 empresas da Fortune usando os recursos de nuvem da IBM

# **Escolha o padrão de adoção correto para a computação em nuvem**

As organizações têm, hoje, diversas maneiras de impulsionarem os benefícios da computação em nuvem. Muitos padrões de implementação têm início com um projeto de virtualização de infraestrutura, estabelecendo uma base para futura adoção futura da nuvem. Ao mesmo tempo, algumas empresas estão simplesmente consumindo negócios ou soluções de TI a partir de uma nuvem pública fora de sua organização. Seja qual for o padrão de adoção, uma vez estabelecida a base, ela abre as portas para um ganho exponencial de valor a partir do emprego da automação, normatização, integração e de tecnologias de gerenciamento simplificado nos ambientes na nuvem.

Com base em milhares de contratos bem-sucedidos, vamos explorar quatro dos padrões mais comuns de implementação da nuvem.

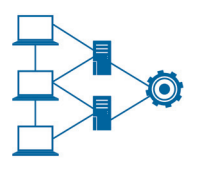

1) Alcançar um melhor retorno sobre investimento em TI e gerenciar complexidade com um **datacenter baseado na nuvem**

Enquanto muitas organizações estão utilizando a virtualização para consolidar as suas infraestruturas de TI, essa é apenas uma parte do benefício da virtualização. As organizações que vão além da virtualização usufruindo do gerenciamento de serviços integrado, automação, provisionamento rápido, gerenciamento de imagem e autoatendimento podem otimizar a utilização de seus recursos e os gastos com administração de servidores, enquanto ganham maior visibilidade e controle em sua infraestrutura em nuvem.

#### **Um datacenter alavancado e baseado na nuvem oferece:**

- Uma única interface para gerenciar servidores, sistemas de armazenamento e de rede em plataformas heterogêneas e monitores de máquinas virtuais.
- Otimização de recursos e proporção entre administradores e servidores.
- Produtividade melhorada e transparência no serviço.
- Gerenciamento básico de imagens para minimizar os riscos da expansão e facilitar a implementação.
- Monitoramento básico para garantia de serviços com alta escalabilidade e fornecimento simplificado.
- Segurança e governança de seu ambiente virtual.
- Otimização e integração da plataforma do sistema.
- Um impulso para recursos adicionais em nuvem.
- Garantia de serviço com alta escalabilidade e fornecimento simplificado para o usuário.

#### **E fornece os benefícios a seguir:**

- Reduz despesas operacionais e de capital.
- Melhora a escalabilidade.
- Reduz o tempo de espera e acelera o time to market.
- Alcança um gerenciamento simplificado e integrado.
- Estabelece fluxos de trabalho focados e automatizados para desenvolvimento, teste e fornecimento de sistemas operacionais, aplicativos, middleware e ferramentas.

# **Comece já baseado em projetos comprovados**

*Criar uma estratégia em nuvem e um roteiro* – Desenvolver uma estratégia de computação em nuvem com base em uma avaliação completa de como a sua infraestrutura e as suas cargas de trabalho podem ser otimizadas.

*Consolidar e virtualizar a sua infraestrutura* – Reduzir os custos gerais de TI com uma consolidação e virtualização eficiente e eficaz em todas as plataformas de servidor e sistemas de armazenamento.

*Gerenciamento de imagem* – Reduzir os custos operacionais aumentando a visibilidade, o controle e a automação de imagens virtualizadas.

 $\odot$  $\ddagger \ddagger$ 

## 2) Acelerar o time to market com **serviços de plataforma na nuvem**

Outra implementação comum é impulsionar serviços de plataforma na nuvem para criar, implementar e gerenciar aplicativos em nuvem. Uma plataforma em nuvem impulsiona uma pilha integrada e otimizada de middleware para executar e gerenciar cargas de trabalho diferentes como gerenciamento de processos de negócios e análise. Com base na normatização e automação de um conjunto base de topologias e cargas de trabalho, a pilha de middleware fornece flexibilidade, eficiência e gerenciamento de cargas de trabalho automatizado. Uma plataforma em nuvem ajusta dinamicamente a carga de trabalho e as características de infraestrutura para atingir as prioridades de negócios e os Service Level Agreements (SLAs).

## **Os serviços de plataforma em nuvem podem ajudá-lo a alcançar:**

- Provisionamento altamente padronizado e automatizado de cargas de trabalho predefinidas.
- As pilhas de middleware integradas para cargas de trabalho específicas.
- As implementações com base em padrão para as cargas de trabalho mais comuns.
- Gerenciamento integrado de cargas de trabalho para cumprimento de SLA, adminiatração de recursos dinâmicos, alta disponibilidade para prioridade de negócios.
- O conhecimento e a otimização de cargas de trabalho com base em prioridades de negócios e SLAs.
- Cargas de trabalho consolidadas sob um sistema de gerenciamento simplificado.

## **E fornece os benefícios a seguir:**

- Eliminar a necessidade de trabalhar no nível da imagem, permitindo que os desenvolvedores foquem completamente no desenvolvimento de aplicativos.
- Reduzir as etapas de design de software e permitir um time to market menor usando padrões de cargas de trabalho predefinidos.
- Usar políticas para gerenciar níveis e qualidade de serviços para atender aos requisitos de negócio.

## **Comece já baseado em projetos comprovados**

*Implementar e gerenciar infraestrutura de aplicativos* – Virtualizar, padronizar e automatizar fornecimento e gerenciamento de serviços de middleware para reduzir custos operacionais, acelerar o rendimento e melhor utilizar os recursos de hardware.

*Desenvolver e implementar novos aplicativos da Web* – Criar, implementar e gerenciar novos aplicativos da Web de uma maneira "simplificada" por meio de um padrão de aplicativo virtual.

*Entregar ambientes de desenvolvimento e teste* – Padronizar a entrega de ferramentas de desenvolvimento e teste que são compartilhadas por equipes distribuídas globalmente.

*Implementando, planejando e automatizando* – Ganhar eficiência e maior colaboração entre TI e as operações para melhorar o time to market e reduzir os custos e o risco, conforme os aplicativos são movidos para ambientes da nuvem.

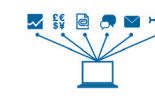

3) Ganhar acesso imediato a **soluções de negócios na nuvem** com alta disponibilidade e velocidade

Acessando os recursos de alta disponibilidade e velocidade por meio de aplicativos que rodam em uma infraestrutura de nuvem é uma maneira comum de melhorar a inovação e a flexibilidade enquanto minimizam-se os riscos e as despesas de capital. Geralmente, os aplicativos são acessíveis a partir de diferentes dispositivos por meio de uma interface de thin client, que funciona como um navegador da Web e permitindo que as empresas terceirizem facilmente recursos básicos enquanto focam em recursos internos e na diferenciação de suas atividades de negócio.

**Acessar as soluções de negócios de alta disponibilidade e velocidade que estão na nuvem pode ajudá-lo a estabelecer:**

- Acesso de autoatendimento para maior produtividade instantânea.
- Recursos pré-integrados permitindo agilidade e colaboração entre as partes interessadas.
- Acesso a partir de diversos tipos de dispositivo para uma maior flexibilidade e acessibilidade.
- Redução de custos de entrega e manutenção de software.

#### **E fornece os benefícios a seguir:**

- Eliminar investimentos prévios em infraestrutura.
- Alcancar flexibilidade de custos.
- Integrar com recursos locais para um maior valor de negócios.
- Melhorar a colaboração com clientes, parceiros de negócio e dentro da organização.
- Estabelecer segurança de servidores multi-tenant no aplicativo, middleware, na máquina virtual Java, nos sistemas operacionais e nas camadas de hardware.

#### **Comece já baseado em projetos comprovados**

*Negócios sociais* – Integrar conceitos sociais aos processos de negócio que ajudam a acelerar a colaboração, aprofundar os relacionamentos com os clientes, gerar novas ideias mais rapidamente e possibilitar uma mão de obra mais efetiva.

#### *Cadeia de fornecimento global e visibilidade de inventário* –

Alcançar uma verdadeira visão global de ponta a ponta do inventário e da atividade transacional da cadeia de fornecimento, evitando riscos à cadeia, como atraso nas entregas, cobranças e falhas do fornecedor.

*Otimização do marketing digital* – Impulsionar insights do cliente para fornecer-lhe uma experiência altamente personalizada e convincente em todos os canais e pontos de contato de marketing.

*Redesign do processo de negócio* – Focar em novos recursos, canais de entrega e fluxos de renda para o mercado de trabalho de maneira rápida, escalável e com custo reduzido.

*Acesso a computador e storage* – Fornecer acesso rápido a ambientes de servidores virtuais seguros e de alta disponibilidade, de forma adequada às atividades de desenvolvimento e teste, assim como a outras cargas de trabalho dinâmicas.

*Integração de sistemas existentes e investimentos na computação em nuvem* – Migrar rapidamente dados de aplicativos existentes no empreendimento para a nuvem e manter a integração e a sincronização contínua.

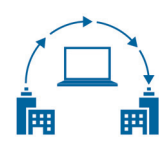

4) Inovar modelos de negócios e tornar-se um **fornecedor de serviços na nuvem**

Uma plataforma de fornecedor de serviços em nuvem é uma plataforma estratégica que

qualquer organização pode usar para construir um sistema de gerenciamento de serviço integrado mais confiável, escalável e seguro. Ela é projetada para facilitar a criação, o gerenciamento e a capitalização de serviços na nuvem de modo rápido e com custo reduzido, o que permite que se impulsione um ecossistema parceiro, além de estender, ativar e comercializar serviços em nuvem, bem como agregar novos.

## **Para ser um fornecedor de serviços na nuvem, é necessário impulsionar:**

- Uma infraestrutura integrada para parceiros a fim de criar e publicar serviços em sua nuvem.
- A elasticidade para escalar, conforme necessário.
- Servidores multi-tenant e suporte para plataformas de diversos fornecedores.
- Um modelo de negócio flexível para atender às necessidades do operador e do usuário final.
- Recursos de gerenciamento híbrido.
- Suporte para servidores, sistemas de armazenamento e rede em plataformas heterogêneas e hypervisors.
- Gerenciamento avançado de imagem.
- Alta disponibilidade e garantia de serviço integradas.

#### **E fornece os benefícios a seguir:**

- Acelerar o lançamento de novos serviços de parceiro.
- Descobrir e capitalizar novos modelos de negócio e mercados para os seus serviços.
- Oferecer aos clientes modelos de faturamento flexíveis.
- Entregar uma solução de gerenciamento de serviços de nuvem integrada, altamente escalável, extensível e com aplicações comerciais de transmissão de voz e dados.
- Fornecer uma infraestrutura em nuvem segura, isolada e com servidores multi-tenant.
- Suportar ambientes de sistema heterogêneos.

# **Comece já baseado em projetos comprovados**

*Construir a infraestrutura em nuvem* – Construir uma plataforma em nuvem abrangente e com aplicações comerciais de transmissão de voz e dados para estender, ativar, comercializar e vender serviços em nuvem, bem como agregar novos serviços.

*Viabilizar aplicativos na nuvem* – Construir ambientes em nuvem seguros e escaláveis nos quais os desenvolvedores podem implementar novos aplicativos.

*Estender aplicativos para a nuvem* – Permitir um novo modelo de desenvolvimento de aplicativo, em que os recursos são incluídos integrando os aplicativos existentes aos baseados na nuvem.

#### **Amplitude dos recursos da IBM**

- 11 laboratórios de desenvolvimento de nuvem no mundo todo
- Mais de 200 pesquisadores da IBM desenvolvendo diferenciais de segurança e privacidade na nuvem
- Centenas de clientes se conectando às nuvens públicas ou particulares, trabalhando em modelos híbridos, compartilhando processos de negócios e informações entre os ambientes

# **Escolha um líder comprovado na computação em nuvem**

A IBM oferece diversos caminhos para a implementação de soluções em nuvem, que vão desde o compromisso de serviço de alta qualidade, onde será gerenciada toda a tarefa de trazer a computação em nuvem até você com base nas suas necessidades específicas, até integrar soluções de "quick-start" que combinam hardware e software altamente otimizados. Nós ajudamos milhares de clientes a usufruir dos benefícios de computação em nuvem, com mais de 2.000 contratos de nuvem e bilhões de transações baseadas na nuvem gerenciadas todos os dias para mais de 1 milhão de usuários na nuvem pública.

Se você estiver procurando uma maneira de levar a sua organização para uma nuvem externa, criar uma nuvem inteligente dentro da sua organização ou fazer a integração entre as nuvens, a IBM pode emprestar o seu conhecimento e tecnologia e está pronta para entregar recursos completos de computação em nuvem, incluindo:

- Consultar e implementar serviços com profundo conhecimento dos processos e do segmento de mercado.
- Liderar hardware, software e a pesquisa por tecnologias em nuvem de alta disponibilidade e velocidade.
- Ter serviços gerenciados de cargas de trabalho por meio de uma ampla rede de centros de entrega global.

Focada em seu sucesso, a IBM reúne tecnologias-chave de nuvem e profundo conhecimento de processos e de segmentos de mercado; além de um amplo portfólio de serviços e soluções de nuvem integradas por meio de uma – rede global de entrega. Porém, o que torna as ofertas e serviços de nuvem da IBM mais inteligentes e o que mais interessa aos nossos clientes é que nós podemos ajudar empresas líderes como a sua a utilizarem a nuvem para ir além da melhoria da eficiência e enxugamento de custos e transformar os modelos de negócio, capturando novo valor.

# **Para obter informações adicionais:**

Para saber mais sobre os recursos de computação em nuvem da IBM, entre em contato com o seu representante de marketing IBM, com um Parceiro de Negócios IBM ou visite: **ibm.com**[/smartcloud](http://www.ibm.com/smartcloud)

Além disso, as soluções de financiamento do IBM Global Financing podem permitir gerenciamento efetivo de capital, proteção contra defasagem de tecnologia, melhora do custo total de propriedade e retorno sobre investimento. Nossos Global Asset Recovery Services também ajudam a adereçar preocupações ambientais com novas soluções e com maior eficiência energética. Para obter mais informações sobre o IBM Global Financing, visite: **ibm.com**[/financing](http://www.ibm.com/financing)

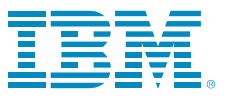

© Copyright IBM Corporation 2011

IBM Corporation Software Group Route 100 Somers, NY 10589 U.S.A.

Produzido nos Estados Unidos da América Agosto de 2011 Todos os Direitos Reservados

IBM, o logotipo IBM e o ibm.com são marcas ou marcas registradas da International Business Machines Corporation nos Estados Unidos e/ou em outros países. Se estes e outros termos de marca registrada da IBM estiverem marcados em sua primeira ocorrência nestas informações com um símbolo de marca registrada (® ou ™), estes símbolos indicarão marcas registradas dos Estados Unidos ou de direito consuetudinário de propriedade da IBM no momento em que estas informações forem publicadas. Essas marcas registradas também são marcas registradas ou de direito consuetudinário em outros países. Uma lista atual de marcas registradas da IBM está disponível na Web em "Copyright and trademark information" em **ibm.com**[/legal/copytrade.shtml](http://www.ibm.com/legal/copytrade.shtml)

Java e todas as marcas registradas e logotipos baseados em Java são marcas registradas da Sun Microsystems, Inc. nos Estados Unidos e/ou em outros países.

Outros nomes de empresas, produtos e serviços podem ser marcas registradas ou marcas de serviço de terceiros.

As informações contidas nesta documentação possuem apenas caráter informativo. Apesar do empenho em verificar a integridade e a precisão das informações contidas nesta documentação, ela é fornecida "no estado em que se encontra" sem garantia de qualquer espécie, seja ela expressa ou implícita. Além disso, tais informações são baseadas em planos e estratégias do atual produto IBM, estando sujeitas a mudança sem prévio aviso por parte da IBM. A IBM não se responsabiliza por quaisquer danos causados pelo uso, ou de alguma forma relacionado, a esta documentação ou qualquer outra documentação. Nada que esteja contido nesta publicação pretende, nem terá efeito de, criar quaisquer garantias ou representações vindas da IBM ou seus fornecedores ou concessores de licença, ou alterar os termos e condições do acordo de licença aplicável que rege o uso do software IBM.

As referências feitas nestes materiais a produtos, programas ou serviços IBM não implicam que eles estejam disponíveis em todos os países em que a IBM opera. As datas de liberação e/ou os recursos mencionados neste material poderão ser alterados a qualquer momento a critério exclusivo da IBM com base em oportunidades de mercado ou outros fatores e não têm de modo algum a intenção de ser um compromisso em relação à disponibilidade futura de produtos ou recursos.

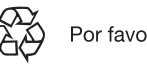

Por favor, recicle